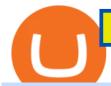

tablet version cryptouniverse where to buy flow tokens moonshot crypto news zerodha software download

http://howtomakemoneywithbitcoin.net/wp-content/uploads/2017/03/buy-bitcoin-instantly-with-credit-card.jp g|||Buy Bitcoin Instantly With Credit Card. No Verification|||1920 x 1080

 $https://forex-brokers.pro/Foto/Forex/Otzyvi/705000/705154\_vtoraya\_chast\_\_sayta\_kuhni\_kripto\_yunivers.jpg \\ ||| (CryptoUniverse) - ...|||1348 x 5590$ 

https://news.bitcoin.com/wp-content/uploads/2018/02/A-Dutch-multinational-financial-provider-Rabobank-ha s-announced-the-possible-introduction-of-a-cryptocurrency-wallet-tethered-to-the-companys-banking-services -1024x1024.jpg|||Dutch Bank That Once Called Bitcoin High Risk Considers ...|||1024 x 1024

Best cryptocurrency exchanges in Australia. 1. Swyftx Exchange - Best overall for Australians. MarketPlace Fairness SPECIAL OFFER. Receive FREE \$20 BTC by clicking here to register. Swyftx is a . 2. CoinSpot Exchange - Most secure and audited exchange. 3. Digital Surge Exchange - Best exchange for .

 $https://tradingbtc.com/wp-content/uploads/2019/06/shutterstock\_474746641.jpg|||Bloomberg Terminal Lists Ethereum-Based Debt Instrument ...|||1500 x 1125$ 

The most popular cryptocurrency exchanges listing Flow are Binance, Kucoin, Huobi Global and Kraken. There are many other crypto exchanges where you can trade Flow, but make sure to do your own research before making your choice. You can find all cryptocurrency exchanges here. Also, make sure to check out our cryptocurrency exchange reviews.

https://www.cryptofish.com/blog/wp-content/uploads/2019/03/how-to-buy-bitcoin-cash-with-a-debit-card-in-2 019.jpg|||How To Buy Bitcoin Without Debit Card / How to buy Bitcoin ...|||1441 x 811

CryptoUniverse

Identifying Fire Tablet Devices Fire Tablets

 $https://cimg.co/w/articles-attachments/0/5f3/c034f78b1f.jpg|||Buying\ Bitcoin\ with\ Credit\ Card|||1080\ x\ 1080\ Looking\ To\ Invest\ In\ Cryptocurrencies\ In\ 2022?\ Follow\ These\ .$ 

Just Moonshot

test0054.cryptouniverse.io - Buy hash power in mining pools .

What is CryptoUniverse.- cryptouniverse is the name that is used when we talk about a group of companies, for example, its branches and subsidiaries. We mean the CryptoUniverse when we use the words we or our. https://news-cdn.softpedia.com/images/news2/this-windows-10-tablet-is-incredibly-cheap-spoiler-costs-just-6 9-99-501613-2.jpg|||This Windows 10 Tablet Is Incredibly Cheap (Spoiler: Costs ...|||1500 x 1500

Shiba Inu Coin and HUH Token Million Dollar Moonshot Makers.

Charles Livingston - 10 kg in 3 monaten abnehmen plan To keep your love alive and strong, here are . Tags: 101 Ways To Cryptocurrency - Wikipedia Blockchain, Bitcoin, Cryptocurrency And ICOs - All You Need To . vegasslotsonline.

https://coincentral.com/wp-content/uploads/2018/12/how-to-buy-bitcoin-with-a-credit-card.png|||How to Buy Bitcoin with a Credit Card - CoinCentral|||2000 x 1001

How to buy Flow Buy FLOW in 3 steps Finder.com

https://www.cryptofish.com/blog/wp-content/uploads/2019/05/How-to-use-credit-card-on-Luno-and-buy-bitco in.jpg|||How To Buy Bitcoin With Credit Card On Luno in 2019 ...||1440 x 811

https://coindoo.com/wp-content/uploads/2021/06/buy-BTC-with-Bitstamp.jpg|||How to Buy Bitcoin with Credit Card - Coindoo|||1418 x 769

Flow Exchanges - Buy, Sell & Trade FLOW CoinCodex

Zerodha's flagship trading platform Kite Web is now available as an iOS app! Clean & p; intuitive UI, super fast and super light backend for all your investment and trading needs. 0 brokerage for investments and flat 20 for F& p; trading. Check this link for the Kite user manual: https://kite.trade/

CryptoUniverse in collaboration with leading Crypto Wallets offers you a variety of payment methods including all major and micro wallets and currencies Are My Assets safe in CryptoUniverse?" Most of

are assets are kept in secure cold storage safe and away from any danger. Feel safe to invest your time and take your earnings Registered Users 416

Flow (FLOW) - Where do I buy & Drice, Wallets .

Pi is not an in-house Zerodha platform and since the software updates on Pi are dependent on a third-party vendor, the development can be slow and not optimal. All our clients use the Zerodha Kite application which is a web-based platform but can also be turned into a browser-based desktop app.

The Australian crypto exchange is well known and is widely regarded as a top crypto exchange in Australia that has a simple and easy to use interface for buying and selling digital currencies with fiat. With over 160 digital assets to buy, trade and sell using competitive fees, Cointree is a great choice in Australia. Other notable features and benefits with Cointree are:

With this growing interest comes a new frontier, a Wild West of new crypto coins and tokens popping up every day. Today, one of those tokens is Moonshot (CC: MOONSHOT-USD). So what is the Moonshot. Best Amazon Fire tablets 2021: which Amazon tablet is best.

https://i5.walmartimages.com/asr/04141c3b-bdcb-4326-80c3-f0ecafcca525\_2.ecdf7b40ed41dcc1dd0e2ef8a88 6ab5e.png|||iView 7" Tablet, Android 8.1 Go Edition, Quad Core, 16GB ...|||3316 x 3316

https://tokenhell.com/wp-content/uploads/PicsArt\_02-21-03.24.24.jpg|||Grayscale Appoints New C-Suite Hires As It Makes Expansion ...|||1200 x 794

 $https://assets-global.website-files.com/60edbc8bd619ddc15e7c9601/610b1a700302fe97b15ea8d5\_gvgs48tchfqiz6pefawb-p-3200.jpeg|||How to Buy Bitcoin Without a Debit or Credit Card - Coin Cloud|||3200 x 1800 || Control Control$ 

https://stormgain.com/sites/default/files/2020-04/Buy-Bitcoin-with-credit-card.jpg|||How to buy Bitcoin with a credit card: the best ways ...|||1600 x 1200

http://www.adigitalblogger.com/wp-content/uploads/2016/12/Motilal-Oswal.jpg|||Blgi~Stock~Trading~Motilal~Oswal~Trading~Account~Brokerage~...|||1366~x~768

The easiest way to buy Flow is from a cryptocurrency exchange. Comparing in the table below lets you find one with the features you want such as low fees, ease of use or 24-hour customer support. 2. Create an account To create an account on an exchange you will need to verify your email address and identity. Have some photo ID and your phone ready.

https://monfexfilestorage.blob.core.windows.net/files/blog/CZQV7BkHlpCMcM0F.jpeg|||Buy Bitcoin with Credit Card to Fund Your Account - Monfex|||4294 x 3274

https://miro.medium.com/max/4800/1\*93w8CVOME8T3zswMHXg0XA.jpeg|||Top 5 Cryptocurrencies To Invest In 2021: Best ...|||2400 x 1256

You can buy and sell the FLOW token on cryptocurrency exchanges. Buy FLOW \* futures market Why Flow Flow is a blockchain built for the next generation of apps, games, and the digital assets that power them. Designed from the ground up as a foundation for internet-scale protocols and applications that require exceptional user experience.

 $https://lookaside.fbsbx.com/lookaside/crawler/media/?media\_id=426527775009486\&get\_thumbnail=1||| Cryptouniverse.io - Home | Facebook|||1920 x 1080$ 

https://preview.redd.it/qohniulp1o781.jpg?auto=webp&s=336e2205aa64123c5d7ccd9728a1aebb0c8a7977|||Token / Coin Migration made easy. What you think about ...|||1916 x 1073

Videos for Tablet+version

http://i1-news.softpedia-static.com/images/news2/everything-you-need-to-know-about-bq-aquaris-m10-ubunt u-edition-tablet-gallery-499929-4.jpg|||Everything You Need to Know About BQ Aquaris M10 Ubuntu ... $|||1920 \times 1227$ 

https://blockonomi.com/wp-content/uploads/2017/10/buy-bitcoin-card.jpg|||How to Buy Bitcoin Instantly using a Credit or Debit Card|||1400 x 933

10

https://blog.grepget.com/wp-content/uploads/2021/04/top-10-cryptocurrency-scaled.jpg|||Top Cryptocurrency 2021 / Top 10 Cheap Cryptocurrencies ...|||2560 x 1703

https://www.flashbuds.ca/wp-content/uploads/2020/03/fb-miketysonpb-hd-feb21-1-1397x1536.jpg|||Buy Black Series Mike Tyson x Peanut Butter Strain ...|||1397 x 1536

 $https://executium.com/media/image/484-buy-bitcoin-with-credit-card.jpg|||Buy \ Bitcoin \ with \ Credit \ Card \ | executium \ Trading \ System|||2000 \ x \ 869$ 

Shop Tablets & Daptops Now: Verizon

How to buy bitcoin instantly with credit card 1. Create a Coinify Buy and Sell account in just a few basic steps. 2. Select Credit / Debit Card as your preferred payment method 3. Start purchasing bitcoin! Create a Coinify Account to buy your first bitcoin! Before you buy bitcoins, youll need a wallet

http://tablet-news.com/wp-content/uploads/2015/01/hpproslate10ee.jpg|||HP Announces New Android Tablets, Including 12 Inch Model ...|||1456 x 1126

https://miner-land.com/wp-content/uploads/2020/11/Buy-Bitcoin-with-credit-cards-through-Binance.jpg|||How To Buy Bitcoin On Coinbase With Credit Card : How to ...|||1447 x 814

Fire Tablet Specifications: Fire Models Fire Tablets

 $https://blog.cex.io/wp-content/uploads/2016/11/deposit-infograph-horizontal-ENG.png|||How\ to\ Buy\ Bitcoins\ with\ Credit\ Card\ or\ Debit\ Card\ at\ CEX\ ...|||3486\ x\ 1301$ 

Buy Bitcoin & Samp; Crypto Instantly - Buy Bitcoin In 3 Minutes

But then, updating your Android tablet to the latest OS version can be a tricky task to execute especially, if you are already using something as new as Android 9 and havent yet upgraded the device. In the subsequent sections, I shall list some of the best and most productive ways to update an android tablet in the least possible time.

https://www.idcmayoristas.com/wp-content/uploads/2021/06/TABLET-AMAZON-FIRE-7-EDITION-2019-1 6GB-BLACK.png|||TABLET AMAZON FIRE 7 EDITION 2019 16GB BLACK|||1040 x 1040

8 Dogecoin (DOGE) Market cap: US\$29.76 Billion. Even though this cryptocurrency has emerged as a joke, it has been popular and making headlines these days too. There was a huge increase of about 15,000% making it one of the best cryptocurrencies to buy in 2021.

Tablet+version - Image Results

This intro to Technical Analysis by Moonshot will give you the basics to understanding how to read charts, social sediment and crypto news in easy to understand videos. It will give you the tools to really see and predict trends in the crypto mark. Read More MoonShot is a Crypto Guru Daniel McCarty His word will forever be gold to me!

12 Best Cryptocurrency Stocks to Invest in 2021

Kite by Zerodha - Apps on Google Play

Buy Bitcoin with Credit Card or Debit Card Instantly Paybis

In this article we discuss the 12 best cryptocurrency stocks to invest in 2021. If you want to skip our detailed analysis of these stocks, go directly to the 5 Best Cryptocurrency Stocks to Invest.

Build a Crypto Portfolio - #1 in Security Gemini Crypto

https://www.electrical-deals.co.uk/media/catalog/product/cache/1/image/9df78eab33525d08d6e5fb8d27136e9 5/L/i/Linx\_20810\_20LEATHER.jpg|||Linx 810LTR 8 inch Tablet Windows 10 Operating System 32GB ...|||3000 x 3500

Find the latest updates, news and stories related to MOONSHOT - Moonshot. Market Cap: \$2.46T 24h Volume: \$153.89B BTC Dominance: 38.91% BTC Price: \$50,660.81 Screener

 $https://www.adigitalblogger.com/wp-content/uploads/Motilal-Oswal-Orion-Lite.jpg|||Motilal Oswal Orion \\ Lite | Application, Software, Download ...|||1920 x 1080$ 

How To Buy Bitcoin With A Credit Card To buy Bitcoin with a credit card or debit card, follow these steps: Create an account with an exchange such as Coinbase Complete the identity verification process Select Bitcoin (BTC) from the cryptocurrency list Enter the amount of Bitcoin to buy Choose credit card or debit card as the payment method

Cryptouniverse.io Reviews Read Customer Service Reviews of .

Swyftx is an Australian owned and operated crypto exchange that allows users to buy Bitcoin, Ethereum and 290+ other crypto assets. Backed by global liquidity providers, our Australian cryptocurrency exchange is able to offer some of the lowest trading fees and smallest spreads on the market.

Independent Reserve is another Australian cryptocurrency exchange. They offer a great platform to buy crypto but it can be a little difficult to get the hang of it at first. IR supports 13 cryptocurrencies in total. These are BTC, ETH, BCH, XRP, LTC, EOS, XLM, BAT, GNT, REP, OMG, 0x, and PLA. IR accepts EFT, Osko, SWIFT, PayID, and POLi payments.

https://thumb.spokesman.com/JRdByQDvfvuT12zXG7AVey0LsKU=/1170x0/smart/media.spokesman.com/photos/2021/05/24/60ac0a5eb6794.hires.jpg|||Wall Street aims to make sense of confounding Bitcoin ...|||1170 x 772

The first device featuring this version, the Motorola Xoom tablet, was released on February 24, 2011. The update's features included: Version Release date Features Image(s) 3.0 February 22, 2011: Optimized tablet support with a new holographic user interface (removed again the following year with version 4.2).

- CryptoUniverse

https://bitcoinmarketcap.org/wp-content/uploads/2020/07/can-you-buy-bitcoin-with-a-credit-card.jpg|||How To Buy Bitcoin With Credit Card On Paxful / Buy ...|||2098 x 1399

http://digitalmoneytimes.com/wp-content/uploads/2018/07/Blockbid.jpg|||Australian exchange Blockbid to outsource coin auditing to ...|||3508 x 2480

https://news-cdn.softpedia.com/images/news2/everything-you-need-to-know-about-bq-aquaris-m10-ubuntu-ed ition-tablet-gallery-499929-11.jpg|||Everything You Need to Know About BQ Aquaris M10 Ubuntu ...|||1920 x 1227

A Zerodha Pi download for PC is very simple. If you want to perform Zerodha Pi download for windows, just follow the steps below: Click on support.zerodha.com on your browser; Click on the Pi and other platforms link located below Trading and market heading. Look for the Zerodha Pi software download link that says where.

Amazons Fire tablets, formerly known as the Kindle Fire until late 2014, are a range of devices designed to live happily at the center of Amazons tech ecosystem. With a proprietary operating.

 $https://www.soup.io/wp-content/uploads/2021/03/Top-Cryptocurrencies-to-Invest-In-for-the-Year-2021-1200 \\ x900.png|||What Are The Top Cryptocurrencies To Invest In - Best ...|||1200 x 900$ 

No, Zerodha has stopped supporting Zerodha Trader or the NEST platform since March 2020. Zerodha now has Kite, an ultra-fast flagship trading platform with streaming market data, advanced charts, an elegant UI, and more. You can enjoy the Kite experience seamlessly on your Android and iOS devices or as a web-based platform.

3 Moonshot Cryptos Set to Change the World | InvestorPlace How to get two FREE stock picks from Louis Navellier On January 11, Louis Navellier is putting on a Special Event called his Big Bet in.

https://news-cdn.softpedia.com/images/news2/everything-you-need-to-know-about-bq-aquaris-m10-ubuntu-ed ition-tablet-gallery-499929-7.jpg|||Everything You Need to Know About BQ Aquaris M10 Ubuntu ...|||1920 x 1227

Cryptouniverse - Mining Advisor

What is Flow? Buy FLOW Kraken

Zerodha Pi Download

Top 10 Highest Growing Cryptocurrencies in 2021

Australian+crypto+currency+exchange News

Cryptouniverse, born in 2017 in Russia, has immediately proved to be a serious and reliable company with continuous investments in new technologies and in the construction of new farms; today it is certainly one of the most important companies in crypto currency mining.

CryptoUniverse , . ? ? .

Top Cryptocurrency Exchanges in Australia - Botsfolio

Get your free wallet. Download the Bitcoin.com Wallet mobile app and tap the Buy button. 2. Verify your identity. If you want more than \$100 worth of crypto, you'll need to verify your identity. We make the process easy. 3. Make your payment. Pay for your crypto with credit card, payment app, or by bank transfer.

Check & Darright Samp; update your Android Version - Android Help

https://www.cryptofaucets.org/wp-content/uploads/2019/12/cryptouniverse-plans-1536x792.png|||CryptoUniverse - Cryptouniverse.io Review | Crypto Hyips|||1536 x 792

https://i0.wp.com/mynexttablet.com/wp-content/uploads/2019/04/ipad-mini-2019-review.jpg?fit=1920%2C12 00&ssl=1||iPad Mini 2019 Review: How Good Is This Small Tablet Really?|||1920 x 1200

https://laptoping.com/specs/wp-content/uploads/2014/11/HP-Stream-7-Signature-Edition-Tablet.jpg|||HP Stream 7 Signature Edition Tablet - Laptop Specs|||1560 x 1335

Moonshot News and Stories CoinGecko

https://www.cryptofish.com/blog/wp-content/uploads/2019/03/how-to-buy-bitcoin-cash-in-2019.jpg|||Buy Bitcoin With Credit Card On Luno: 4 Easy Steps ...||1440 x 810

Latest News for Moonshot (MOONSHOT) - BitScreener

Tablets and Laptops from Verizon help you stay connected to email, play games, edit documents and enjoy the benefits of a larger screen. Find the perfect one today at Verizon.

 $https://assets.bwbx.io/images/users/iqjWHBFdfxIU/iW3mICXZId24/v0/-1x-1.jpg|||How\ Much\ Is\ 1\ Bitcoin\ In\ Australian\ Dollars: Schurfer\ Im\ ...|||2000\ x\ 1333$ 

Kite 3.0 Full Width Zerodha Trading Platform - Chrome Web Store

https://wunderbit.co/media/11/download/cover article buy low sell high.jpg?v=1|||How to Buy Bitcoin with Credit Card in 2020?|||2265 x 1267

11 Popular Ways to Buy Bitcoin with a Credit Card Instantly.

https://blog.switchere.com/wp-content/uploads/2021/06/MicrosoftTeams-image-69.jpg|||Top Cryptocurrencies 2021: Best Crypto to Buy | Blog ...|||1920 x 1080

https://reviewcompared.com/images/products/847793-fire-hd-8-kids-edition-tablet-2-pack-82.jpg|||Fire-Hd-8-kids-edition-tablet-2-pack-82.jpg|||Fire-Hd-8-kids-edition-tablet-2-pack-82.jpg|||Fire-Hd-8-kids-edition-tablet-2-pack-82.jpg|||Fire-Hd-8-kids-edition-tablet-2-pack-82.jpg|||Fire-Hd-8-kids-edition-tablet-2-pack-82.jpg|||Fire-Hd-8-kids-edition-tablet-2-pack-82.jpg|||Fire-Hd-8-kids-edition-tablet-2-pack-82.jpg|||Fire-Hd-8-kids-edition-tablet-2-pack-82.jpg|||Fire-Hd-8-kids-edition-tablet-2-pack-82.jpg|||Fire-Hd-8-kids-edition-tablet-2-pack-82.jpg|||Fire-Hd-8-kids-edition-tablet-2-pack-82.jpg|||Fire-Hd-8-kids-edition-tablet-2-pack-82.jpg|||Fire-Hd-8-kids-edition-tablet-2-pack-82.jpg|||Fire-Hd-8-kids-edition-tablet-2-pack-82.jpg|||Fire-Hd-8-kids-edition-tablet-2-pack-82.jpg|||Fire-Hd-8-kids-edition-tablet-2-pack-82.jpg|||Fire-Hd-8-kids-edition-tablet-2-pack-82.jpg|||Fire-Hd-8-kids-edition-tablet-2-pack-82.jpg|||Fire-Hd-8-kids-edition-tablet-2-pack-82.jpg|||Fire-Hd-8-kids-edition-tablet-2-pack-82.jpg|||Fire-Hd-8-kids-edition-tablet-2-pack-82.jpg|||Fire-Hd-8-kids-edition-tablet-2-pack-82.jpg|||Fire-Hd-8-kids-edition-tablet-2-pack-82.jpg|||Fire-Hd-8-kids-edition-tablet-2-pack-82.jpg|||Fire-Hd-8-kids-edition-tablet-2-pack-82.jpg|||Fire-Hd-8-kids-edition-tablet-2-pack-82.jpg|||Fire-Hd-8-kids-edition-tablet-2-pack-82.jpg|||Fire-Hd-8-kids-edition-tablet-2-pack-82.jpg|||Fire-Hd-8-kids-edition-tablet-2-pack-82.jpg|||Fire-Hd-8-kids-9-kids-9-ki

FLOW token

https://tricks4trade.com/wp-content/uploads/2022/01/XRPUSD-tumbles-after-the-action-of-U.S.-Securities-and-Exchange-Commission-tricks4trade.com\_.jpg|||XRP/USD tumbles after the action of U.S. Securities and ...|||1920 x 1280

1. Bitcoin (BTC) Market cap: Over \$882 billion; Created in 2009 by someone under the pseudonym Satoshi Nakamoto, Bitcoin (BTC) is the original cryptocurrency. As with most cryptocurrencies, BTC.

Kite @ Zerodha on the App Store

 $https://cryptowlow.com/wp-content/uploads/2021/12/1200\_aHR0cHM6Ly9zMy5jb2ludGVsZWdyYXBoLm~NvbS91cGxvYWRzLzIwMjEtMTEvNDkwNjg0ZGMtY2ViYi00NjZjLWI2MTgtMmRhMzhiN2M5ZTExLm~pwZw.jpg|||The~biggest~NFT~trends~of~2021~-~CryptowLow.com|||1160~x~773$ 

 $https://forex-brokers.pro/Privju\_Img/730000/730579\_perepiska\_s\_oficial\_nym\_predstavitelem\_kripto\_yunivers\_cryptouniverse\_.jpg||| (CryptoUniverse) - ...|||1601 x 5150$ 

https://octopusmoneymultipliers.com/wp-content/uploads/2021/04/image-12.png|||Best 5 Crypto NFT Focused Tokens To Buy Meow! Octopus ...|||1155 x 1517

https://i.pinimg.com/originals/e6/c4/6c/e6c46cb597da37fc449963751ccfbb54.jpg|||Safe Moon Crypto Price Poocoin - Arbittmax|||1500 x 1403

Android version history - Wikipedia

 $https://dogegods.com/wp-content/uploads/2021/02/coin-litecoin-bitcoin-closeup-beautiful-background-concept-digital-cryptocurrency-payment-system-2048x1273.jpg|||Best Cryptocurrency To Invest In March 2021 / Top <math display="inline">10 \ldots |||2048 \times 1273$ 

https://techdailypost.co.za/wp-content/uploads/2020/12/Screen-Shot-2020-12-16-at-06.11.45.png|||How Buy Credit Card Online With Bitcoin - BTC Wonder ...|||1440 x 811

https://news.bitcoin.com/wp-content/uploads/2019/02/australia-register-312-crypto-exchanges1-1392x938.jpg| ||312 Crypto Exchanges Registered in Australia, Regulator ...|||1392 x 938

https://media.cointral.com/wp-content/uploads/2019/11/08013819/binance-para-cekme-scaled.jpg|||How Buy Bitcoin On Binance : How To Buy Bitcoin On Binance ...|||2560 x 1542

https://www.btcethereum.com/blog/wp-content/uploads/2021/08/150695-cuba-recognizes-cryptocurrencies-thi s-week-in-crypto-aug-30-2021-1536x864.png|||The Psychology of the Cryptocurrency FOMO-FUD Cycle Has ...|||1536 x 864

https://getgadgets.in/wp-content/uploads/2020/11/Pi1-2-1.jpg|||Zerodha Pi Software Download link For Windows [ Free ...|||1912 x 866

https://www.gpucoin.net/wp-content/uploads/2019/11/how-where-to-buy-bitcoin-zero.jpg|||How to Buy Bitcoin Zero (BZX) with PayPal & Damp; Credit Card in ...|||1200 x 801

Best cryptocurrency exchanges in Australia 2022 - Marketplace.

https://spy.com/wp-content/uploads/2020/09/Amazon-Fire-8-Kids-Edition-2020.png?w=1024|||The Tablets for Kids in 2020 | SPY|||1024 x 829

https://venturebeat.com/wp-content/uploads/2020/03/icnirp.jpg||||||1500 x 856

https://3.bp.blogspot.com/-VIrQSESnY1E/VyHdNs5PfUI/AAAAAAAAAAAARQ/3MI8oNTdKnsCmWM83x1w6 1U\_VORMC6pMQCLcB/s1600/dragon-touch-m8-2016-edition-tablet.jpg|||Dragon Touch M8 2016 Edition 8 inch Quad Core Tablet Review|||1500 x 1500

Videos for Where+to+buy+flow+tokens

Select the Fire tablet device you want to see. Fire 7 (2019, 9th Gen) Fire 7 (2019, 9th Gen) Fire 7 (2017, 7th Gen) Fire (2015, 5th Gen) Kindle Fire (2012, 2nd Gen) Kindle Fire (2011, 1st Gen) Feature Specifications Fire 7 (2019, 9th Gen) Feature.

https://cointelegraph.com/magazine/wp-content/uploads/2021/03/21-27-march.jpg|||\$400K Bitcoin predicted this year, NFT warning, Instagram ...|||2570 x 1446

https://www.crypto-news.net/wp-content/uploads/2018/07/bigstock-Flag-Of-Australia-Is-Shown-Aga-244586 773.jpg|||Should The Reserve Bank of Australia Issue a Digital ...||1600 x 1141

Click on the Buy button located in your Dashboard. To learn how to buy Bitcoin with Credit/Debit card on Zeply, just choose the card youll be using to buy your Bitcoin. Then proceed to input the amount of BTC you wish to buy and the currency youll use to fund the transaction. Proceed by clicking on the Buy button.

https://cryp2shops.com/wp-content/uploads/2018/01/credit-card-payment.jpg|||How to buy Bitcoin, Ethereum or LiteCoin with credit card ...|||1920 x 1280

How To Buy Bitcoin With A Credit Card: 6 Safe Ways.

5 Best Cryptocurrency to Buy for 10x Returns - December 2021.

 $http://www.allthatnerdystuff.com/wp-content/uploads/2016/05/Kindle-Fire-Tablet.png|||Amazon Kindle Fire-Tablet \$39\ Today - All\ That\ Nerdy\ Stuff|||1458\ x\ 1069$ 

If you have recently purchased a tablet or planning to get one, it is important to know which version of Android it has. Basically, it is the operating system of your device which allows you to run programs, play games and browse over the Internet.

 $https://i.pinimg.com/originals/37/d6/1d/37d61d8a2ae9d38647a2fee10fc288ab.jpg|||Pin \quad on \quad Cryptocurrency \\ Circle|||3000 \ x \ 1919$ 

The Flow playground, launched in 2020, allows developers to create and trade a particular type of digital asset called a non-fungible token ( NFT ). An NFT is like other crypto assets in how it can be bought, sold and exchanged over the internet without a middleman. However, theres one crucial difference.

http://c.shld.net/rpx/i/s/i/spin/image/spin\_prod\_915294312??hei=64&wid=64&qlt=50|||Samsung Galaxy Note 10.1 Tablet 2014 Edition SM ...|||1900 x 1266

https://cimg.co/w/rw-gallery/0/5df/cbdb298072.jpg|||Best~App~To~Trade~Cryptocurrency~In~Australia~/Coinhouse~...|||1614~x~815~

The FLOW token (FLOW or ????) is the native currency for the Flow network and the fuel for a new, inclusive, and borderless digital economy. 20 million FLOW Circulating supply 30 days after staking rewards start (estimated)

View Moonshot crypto price and chart live, market cap, 24-hour trading volume, circulating supply, latest news and more.

How to Buy Bitcoin with Credit Card step-by-step guide

How to Update Android Tablet to the Latest Android Version .

https://www.tabletblog.de/wp-content/uploads/2020/04/apple-ipad-pro-2020-tablet.jpg|||Die besten Tablets mit LTE und SIM Karte | 2021 Edition|||1920 x 1200

Shop samsung galaxy s7 tablet 11 inch - Amazon.com® Official Site

https://i.expansys.net/i/b/b287712-1.jpg|||Google Nexus 9 Tablet LTE, 32GB, Indigo Black, JP version ...|||1400 x 1400

https://i.kinja-img.com/gawker-media/image/upload/s--2WLkJ1dk--/c\_fill,fl\_progressive,g\_center,h\_900,q\_80,w\_1600/18ix6jq87dh2ujpg.jpg|||Why Sub-\$100 Android Tablets Are Rarely Worth the Trouble|||1600 x 900

The Crypto Universe has been founded by two enterpreneurs located in Hungary. They have a combined experience of more than 6 years in blockchain technology and they are engaged with several blockchain projects. They are supported by a team of Ambassadors. Have some questions? Get in Touch Now! Get the latest on our Twitter account. Follow us

https://i.pinimg.com/originals/e3/74/42/e374428106560b5c94a059b35064ab2b.jpg|||Safe Moon Crypto Price Poocoin - Arbittmax|||1920 x 1200

The 3 "Best" cryptocurrency exchanges that enable you to buy Flow (FLOW) cryptocurrency with a credit card, or Bitcoin (BTC). Flow is a new decentralized blockchain that was designed for the next generation of apps, and games, as well as the digital assets that power them.

3 "Best" Exchanges to Buy Flow (FLOW) Instantly - Securities.io

 $https://www.androidcentral.com/sites/androidcentral.com/files/styles/xlarge/public/article\_images/2016/12/am azon-fire-tablet-hero-01-cropped.jpg?itok=rKZqq1dg|||Best Heavy Duty Cases for Amazon Fire Tablets | Android ...|||1488 x 1361$ 

Get news and stories related to Moonshot. IMPORTANT DISCLAIMER: All content provided herein our website, hyperlinked sites, associated applications, forums, blogs, social media accounts and other platforms (Site) is for your general information only, procured from third party sources.

Buying Bitcoins with a Credit Card Summary The easiest way to buy Bitcoins with a credit card would probably be CEX.io. Here are the steps: Visit CEX.io and create an account Choose the amount you want to buy. Complete your KYC Enter your Bitcoin address. Enter your credit card details. The coins will be sent to your wallet. slide 5 to 8 of 4

 $https://blocklabs.tech/wp-content/uploads/2020/12/asd-1024x1024.jpg|||Should\ I\ Invest\ In\ Crypto\ 2020\ /\ Why\ you\ should\ invest\ in\ ...|||1024\ x\ 1024$ 

Tablets - Amazon.com

CryptoUniverse Review DID CryptoUniverse STOP PAYING.

Buy Bitcoin & Crypto Instantly - The Safest Place to Buy Crypto

How to Buy Bitcoin with Credit Card [2021 UPDATED]

Top Cryptocurrency Exchanges in Australia. 11/11/2021. 1. Coinspot. Coinspot, launched in 2013, and the only ISO 27001 crypto exchange is a major hit with over 2 million subscribers, amongst new and expert Aussie traders. It is geared towards providing a streamlined and straightforward crypto trading app experience through a user-centric user interface thats easy to navigate and allows easy buy and sell.

https://venturebeat.com/wp-content/uploads/2020/03/5gardisplay.jpg||||||2310 x 1054

https://www.topsharebrokers.com/images/logo/16x9/edelweiss-broking/edelweiss-broking-span-margin-calcul ator.jpg|||Currency Option Margin Calculator | Forex System Free|||1920 x 1080

https://international investor club.com/wp-content/uploads/2020/03/Watford.jpg|||Crypto Terbaik Untuk Investasi 2021 - 10+ TOP ...|||1364 x 909

https://images.techhive.com/images/article/2014/06/xptabletvssurface\_5-100312741-orig.jpg|||Surface Pro 3 versus Windows XP Tablet PC Edition HP ...|||1753 x 1168

https://cryptocrazenews.com/wp-content/uploads/2021/05/sgfeatureimage.png|||SocialGood Blockchain Project Aims to Improve Society ...|||1920 x 1080

QUICK GUIDE: How to buy Bitcoin with Credit Card Go to the CEX.io website Register using your email and confirm your account with your phone number. Input your proof of identity, country of residence, select your form of identification and upload photos of your documents. Take a selfie of yourself holding the document and upload the photos.

https://learnbonds.com/wp-content/images/2020/03/how-to-buy-bitcoin-with-debit-card-in-2019.jpg|||How to Buy Bitcoin With Debit Card in 2020 - LearnBonds.com|||1441 x 811

https://i2.wp.com/mynexttablet.com/wp-content/uploads/2018/11/amazon-fire-hd-8-2018-test.jpg?fit=1920%2 C1200&ssl=1||Best 8-Inch Tablets Review & Comparison | 2021 Edition||1920 x 1200

 $https://g.foolcdn.com/editorial/images/660238/gettyimages-651322222.jpg|||Should\ You\ Invest\ in\ Chewy\ for\ 2022?\ |\ The\ Motley\ Fool|||2121\ x\ 1414$ 

 $https://o.aolcdn.com/images/dims?quality=85\&image\_uri=https:%2F%2Fs.yimg.com%2Fuu%2Fapi%2Fres%2F1.2%2FK8TYqZLUeIDYuAdyC2niHw--~B%2Fdz0xNjAwO2g9MTA2NjthcHBpZD15dGFjaHlvbg--%2Fhttps:%2F%2Fo.aolcdn.com%2Fimages%2Fdims%3Fcrop%3D1400%252C933%252C0%252C0%26quality%3D85%26format%3Djpg%26resize%3D1600%252C1066%26image\_uri%3Dhttps%253A%252F%252Fs.yimg.com%252Fos%252Fcreatr-uploaded-images%252F2018-10%252F261a43f0-d940-11e8-afb4-9262a4b4a462%26client%3Da1acac3e1b3290917d92%26signature%3Dce7b6afab7deaa61d99c07b4a3c0d04d4b650cc5&client=amp-blogside-v2&signature=210de269b2bccf1991732966c906882eba0f2c76|||LatestChrome OS update includes a redesigned tablet ...|||1600 x 1066$ 

What Version of Android Do I Have on my Tablet

How to Buy Bitcoin with a Credit Card

Buy Bitcoin with Credit Card or Debit Card Bitcoin.com

https://coincodex.com/en/resources/images/admin/news/binance-launches-aus/binance-australia.jpeg:resizebo xcropjpg?1580x888|||Binance Launches Australian Crypto Trading Platform ...|||1579 x 888

https://i.pinimg.com/originals/9e/57/63/9e576334f93e218502bcb7823e3a90d1.jpg|||Fire~7~Kids~Edition~Tablet~Variety~Pack,~16GB~(Blue/Pink~...|||1500~x~1500~

16 minutes ago. BTC. \$7.09. \$7.63K. 15 minutes ago. Flow (FLOW) Wallets. You can store coins on exchanges after purchase but we recommend using a dedicated wallet for security and long term storage. Hardware wallets offer the most security but cost money. They are the best choice for those storing a lot of value or planning to hold long term.

Buy Bitcoin With Credit Card - Instant and Easy - Coinify

Home - The Crypto Universe

 $https://otcpm24.com/wp-content/uploads/2020/02/shutterstock\_540015799-1200x780.jpg|||Ethereum\ Is\ About\ to\ Moonshot\ After\ Surging\ Past\ This\ ...|||1200\ x\ 780$ 

Reply from Cryptouniverse.io 5 days ago Hi! This entity is related to the project for payment processing purposes. CryptoUniverse is operating from Estonia and is registered there as CRYPTOUNIVERSE OÜ (14423879). ST Stefano 4 reviews IT Dec 5, 2021 very very bad. very very bad. Stay away from.this Company

These are the top 10 cryptocurrencies that are most worthy of investment in 2021. Rating the Top Cryptocurrency Choices Run a quick online search and youll find dozens of recommendations for .

https://static.cryptohopper.com/images/news/uploads/1606739378-binance-p2p-buy-bitcoin-in-ghana-with-mobile-money.png|||How Buy Bitcoin On Binance: How To Buy Bitcoin On Binance...|||1600 x 900 https://www.flashbuds.ca/wp-content/uploads/2020/03/fb-miketysonpbb-hd-aug21-1-2048x1631.jpg|||Buy Black Series Mike Tyson x Peanut Butter Breath...|||2048 x 1631

https://betanews.com/wp-content/uploads/2018/06/Fire-TV-Kids-10inch.jpg|||Amazon introduces its largest and fastest tablet for kids|||1919 x 1326

https://s3.cointelegraph.com/storage/uploads/view/98c0b77b0900c7978b4e1646697e8eec.jpg|||Coinsquare Crypto Exchange Launches Canadian Dollar-Backed ...|||1450 x 966

 $http://prostitutemovies.com/wp-content/uploads/2016/07/1.jpg|||[Tutorial]\ How\ to\ buy\ BitCoin\ with\ PayPal\ or\ Credit\ Card\ ...|||1208\ x\ 1018$ 

 $https://blockzerolabs.io/wp-content/uploads/2020/01/deflation-of-xio-4.png|||The\ Path\ to\ Deflation,\ Creation,\ and\ Profitability\ ...|||1200\ x\ 1000$ 

Shiba Inu Coin and HUH Token Million Dollar Moonshot Makers, 5000% and Beyond. Disclaimer: The text below is a press release that was not written by Cryptonews.com. Analysts believe that meme coins are reliable predictors of the crypto market. The rise of meme coins signals the beginning of a cryptocurrency bull market.

Your credit or debit card is the simplest and fastest way to buy Bitcoin right now. All it takes is three simple steps: Decide how much Bitcoin you want to buy and click Buy Bitcoin Enter your wallet address Receive your Bitcoin! It's easy, fast, and secure.

 $https://images-na.ssl-images-amazon.com/images/I/71XQb4foSRL.jpg|||Tablets\ for\ Kids, Andriod\ 7.1\ Edition\ Tablet\ with\ 1GB\ RAM\ ...|||1100\ x\ 1100$ 

https://images.bonanzastatic.com/afu/images/d635/1fe5/9b16\_7508110141/bible-4.jpg|||BIBLE TABLET ~ The Complete NEW KING JAMES VERSION BIBLE ...|| $1600 \times 1047$ 

Home CryptoUniverse - Welcome To The Universe Of Crypto

10 Best Cryptocurrencies To Invest in for 2021 - Yahoo

Best Crypto Exchanges in Australia 2022 (Top 5)

How to Buy Flow (FLOW) in 2022: A Simple Guide - Vice Token

https://www.topsharebrokers.com/images/broker-details/zerodha-coin-mutual-funds-investment-orderbook.pn g|||Zerodha Kite,Zerdha PI-Best Online Trading Platform|Review ...|||1060 x 787

https://tradinggator.com/wp-content/uploads/2020/06/StormGain-homepage-buying-Bitcoin-with-Credit-and-Debit-Card.png|||Can I Buy Bitcoin With Credit Card On Paxful - Paxful ...|||1706 x 868

Zerodha's flagship trading platform Kite Web as an Android app! Clean & Districtive UI, super fast and super light back-end for all your investment and trading needs. 0 brokerage for investments and flat 20 for F& Tading.

Where can I download Pi? - Zerodha

https://i5.walmartimages.com/asr/fa647188-e07e-42df-b66d-9f0ec718516d\_1.b3b1446ada3c3debca040e6c44 4612eb.jpeg|||Kids Edition Tablet, Android 7.1 OS Tablet 7" Display 1G ...|||1200 x 1200

https://cms.qz.com/wp-content/uploads/2019/08/Visa-Mastercard-Credit-Cards.jpg?quality=75&strip=all&w=1600&h=900&crop=1|||Buy|| Crypto With Credit Card - How To Buy Bitcoin Other ...|||1600 x 900

The leader in news and information on cryptocurrency, digital assets and the future of money, CoinDesk is a media outlet that strives for the highest journalistic standards and abides by a strict.

https://image.slidesharecdn.com/final-howtobuybitcoinusingincreditcard-150130071042-conversion-gate 02/95 final-how-to-buy-bitcoin-using-in-credit-card-2-1024.jpg?cb=1422602663|||Final how to buy bitcoin using in credit card|||1024 x 768|||Final how to buy bitcoin using in credit card|||1024 x 768|||Final how to buy bitcoin using in credit card|||1024 x 768|||Final how to buy bitcoin using in credit card|||1024 x 768|||Final how to buy bitcoin using in credit card|||1024 x 768|||Final how to buy bitcoin using in credit card|||1024 x 768|||Final how to buy bitcoin using in credit card|||1024 x 768|||Final how to buy bitcoin using in credit card|||1024 x 768|||Final how to buy bitcoin using in credit card|||1024 x 768|||Final how to buy bitcoin using in credit card|||1024 x 768|||Final how to buy bitcoin using in credit card|||1024 x 768|||Final how to buy bitcoin using in credit card|||1024 x 768|||1024 x 768|||1024 x 768|||1024 x 768|||1024 x 768|||1024 x 768|||1024 x 768|||1024 x 768|||1024 x 768|||1024 x 768|||1024 x 768|||1024 x 768|||1024 x 768|||1024 x 768|||1024 x 768|||1024 x 768|||1024 x 768|||1024 x 768|||1024 x 768|||1024 x 768|||1024 x 768|||1024 x 768|||1024 x 768|||1024 x 768|||1024 x 768|||1024 x 768|||1024 x 768|||1024 x 768|||1024 x 768|||1024 x 768|||1024 x 768|||1024 x 768|||1024 x 768|||1024 x 768|||1024 x 768|||1024 x 768|||1024 x 768|||1024 x 768|||1024 x 768|||1024 x 768|||1024 x 768|||1024 x 768|||1024 x 768|||1024 x 768|||1024 x 768|||1024 x 768|||1024 x 768|||1024 x 768|||1024 x 768|||1024 x 768|||1024 x 768|||1024 x 768|||1024 x 768|||1024 x 768|||1024 x 768|||1024 x 768|||1024 x 768|||1024 x 768|||1024 x 768|||1024 x 768|||1024 x 768|||1024 x 768|||1024 x 768|||1024 x 768|||1024 x 768|||1024 x 768|||1024 x 768|||1024 x 768|||1024 x 768|||1024 x 768|||1024 x 768|||1024 x 768|||1024 x 768|||1024 x 768|||1024 x 768|||1024 x 768|||1024 x 768|||1024 x 768|||1024 x 768|||1024 x 768|||1024 x 768|||1024 x 768|||1024 x 768|||1024 x 768|||1024 x 768|||1024 x 768|||1024 x 768|||1024 x 768|||10

Moonshot+crypto+news News

 $https://www.buybitcoinworldwide.com/img/coinbase/2.png|||5\ Ways\ to\ Buy\ Bitcoin\ with\ Credit\ Card\ or\ Debit\ Instantly\ ...|||1030\ x\ 1132$ 

You cant buy FLOW directly with skrill but you can buy Bitcoin/Ethereum first using Skrill and exchange it later to Flow. You can buy BTC/ETH with skrill by using these exchanges:: LocalBitcoins; Paxful; Virwox; SpectroCoin; Lykke; Exmo; Coingate; Can I Buy Flow (FLOW) with Bitcoin? Yes, you are basically exchanging your Bitcoin with this. Just head to any exchanges listed above, find trading pair BTC/FLOW and

begin the transactions. Can I Buy Flow (FLOW) with Ethereum?

Where can I download Zerodha Trader or NEST from?

https://bitcoin21.org/wp-content/uploads/2020/07/Types-of-Crypto-Wallets-Explained.jpg|||Types of Crypto-Wallets-Explained.jpg|||Types of Crypto-Wallets-Explained.jpg|||Types of Crypto-Wallets-Explained.jpg|||Types of Crypto-Wallets-Explained.jpg|||Types of Crypto-Wallets-Explained.jpg|||Types of Crypto-Wallets-Explained.jpg|||Types of Crypto-Wallets-Explained.jpg|||Types of Crypto-Wallets-Explained.jpg|||Types of Crypto-Wallets-Explained.jpg|||Types of Crypto-Wallets-Explained.jpg|||Types of Crypto-Wallets-Explained.jpg|||Types of Crypto-Wallets-Explained.jpg|||Types of Crypto-Wallets-Explained.jpg|||Types of Crypto-Wallets-Explained.jpg|||Types of Crypto-Wallets-Explained.jpg|||Types of Crypto-Wallets-Explained.jpg|||Types of Crypto-Wallets-Explained.jpg|||Types of Crypto-Wallets-Explained.jpg|||Types of Crypto-Wallets-Explained.jpg|||Types of Crypto-Wallets-Explained.jpg|||Types of Crypto-Wallets-Explained.jpg|||Types of Crypto-Wallets-Explained.jpg|||Types of Crypto-Wallets-Explained.jpg|||Types of Crypto-Wallets-Explained.jpg|||Types of Crypto-Wallets-Explained.jpg|||Types of Crypto-Wallets-Explained.jpg|||Types of Crypto-Wallets-Explained.jpg|||Types of Crypto-Wallets-Explained.jpg|||Types of Crypto-Wallets-Explained.jpg|||Types of Crypto-Wallets-Explained.jpg|||Types of Crypto-Wallets-Explained.jpg|||Types of Crypto-Wallets-Explained.jpg|||Types of Crypto-Wallets-Explained.jpg|||Types of Crypto-Wallets-Explained.jpg|||Types of Crypto-Wallets-Explained.jpg|||Types of Crypto-Wallets-Explained.jpg|||Types of Crypto-Wallets-Explained.jpg|||Types of Crypto-Wallets-Explained.jpg|||Types of Crypto-Wallets-Explained.jpg|||Types of Crypto-Wallets-Explained.jpg|||Types of Crypto-Wallets-Explained.jpg|||Types of Crypto-Wallets-Explained.jpg|||Types of Crypto-Wallets-Explained.jpg|||Types of Crypto-Wallets-Explained.jpg|||Types of Crypto-Wallets-Explained.jpg|||Types of Crypto-Wallets-Explained.jpg|||Types of Crypto-Wallets-Explained.jpg|||Types of Crypto-Wallets-Explained.jpg|||Types of Crypto-Wallets-Explained.j

5 Best Android Tablets 2022 - There is One Clear Winner

https://cryptowlow.com/wp-content/uploads/2021/12/Top-10-News-Graphic.jpeg|||Top 10 Fintech News Stories for the Week Ending Dec. 18 ...|||2048 x 1152

3 Moonshot Cryptos Set to Change the World InvestorPlace

Get the latest Android updates available for you. When you get a notification, open it and tap the update action. If you cleared your notification or your device has been offline: Open your phone's Settings app. Near the bottom, tap System System update. You'll see your update status. Follow any steps on the screen.

#1 in Security Gemini Crypto - The Safest Place to Buy Crypto

Android Tablet 10 inch, PRITOM M10, 2 GB RAM, 32 GB Android 9.0 Tablet, 10.1 inch IPS HD Display, GPS, FM, Quad-Core Processor, Wi-Fi (M10 Black) 1545 price \$ 87 . 34

Videos for Cryptouniverse

http://1.bp.blogspot.com/-KWwv4NktgmY/Tq31jRAFWEI/AAAAAAAAAAAAAAAAA/3y-MLim0ayw/s1600/P10409 09.JPG|||Windows xp sp3 tablet pc 2017 relax edition english ...|||1600 x 1192

https://expanse.tech/wp-content/uploads/2020/09/tablet-version-ready-af.jpg|||Tablet Version for Allergy Finder is in QA - Expanse|||1600 x 900

https://bitcoinshirtz.com/wp-content/uploads/2016/12/Bitcoin-debit-cards-bitcoinshirtz.jpg|||BITCOIN BUY VISA CARD OBILUN38 blog|||1200 x 800

 $https://i5.walmartimages.com/asr/a96afefc-4539-41b8-a2ef-a27461d59af1\_1.2d29fb641d7b508ebc98c686738d6232.jpeg|||RCA 10.1? Android (8.1 Go Edition) 2-in-1 Tablet with ...|||1476 x 1476$ 

Best Crypto Exchanges in Australia 2022 [Reviews + Comparison]

Our technology, trading platforms, and investment apps Zerodha

http://static2.businessinsider.com/image/55fab185bd86ef14008baffc/amazon-unveils-two-new-fire-tablets-that -are-thinner-and-faster-than-ever.jpg|||Amazon new Fire HD tablets - Business Insider|||4800 x 3600

5 Best Cryptocurrency to Buy for 10x Returns. 1. Gala (GALA) GALA is flat over the past 24 hours, at \$0.631438. That said, this price represents an impressive 67% rise in the last week, as well as .

How to Buy FLOW Next-Generation Blockchain

 $https://1.bp.blogspot.com/-pthHRyoglAY/XxIcO2OvjEI/AAAAAAAAAAACO9dkjPwPdSoOeH4t2W5BH1Ck~qn7l\_UBagCLcBGAsYHQ/s1920/bitcoin%2B2.jpg|||How To Buy Bitcoins With Credit Card Or Debit Card: How To ...|||1920 x 1280$ 

Top 10 Cryptocurrencies In 2021 For Investment. Before you select crypto, you need to pick a cryptocurrency exchange to buy, sell, and hold your digital asset. Heres a list we made that will tell you everything you need to know including the fee and features. Next, you will need a cryptocurrency wallet to make transactions.

Buy hash rate together with other CryptoUniverse users at a wholesale price without additional commissions and get income for an unlimited timeChoose batch. Cooperate with your friends or other CryptoUniverse users. Buy hash rate cooperatively and get more beneficial offers. Get daily payouts with no limits on contract duration.

https://cryptohubbox.com/wp-content/uploads/2020/02/Buying-Bitcoin-on-Binance-with-Credit-Card.jpg|||Ho w to Buy Bitcoin With A Credit Card On Binance?|||1579 x 888

https://content.fortune.com/wp-content/uploads/2021/01/Quarterly-Investment-Guide-2021-1yellow\_article.pn g|||Best Crypto To Invest In 2021 Coinbase / Coinbase Ceo ...|||6000 x 4000

https://assets.webinfcdn.net/favicons/b/brick-a-brack.com.ico|||Website Informer / 104.27.165.162 ip address|||1024 x 1024

Top 10 Cryptocurrencies In January 2022 Forbes Advisor

Founded in the year of 2017, CryptoUniverse is a multifunctional cloud mining service provider. This is a popular cloud mining company which has its location in the countries of Europe (Kirishi, Irkutsk, and Siberia in Russia) However, the exact locations have not been made available to general public knowledge to a wide array of security reasons.

Click on Buy Bitcoin with Credit Card Enter the amount you wish to spend, and you will be redirected to enter your credit card information Follow the prompts and click on Buy Now Peer-to-Peer Crypto Trading Sites You can also buy bitcoin using a credit card on peer-to-peer Bitcoin marketplaces such as LocalBitcoin, Paxful, and Remitano.

Invest Today: The 10 Most Investable Cryptocurrencies in .

11 Best Crypto Exchanges Australia: 2022 Reviews .

The Zerodha Pi Installation file can be downloaded from the below Link. The Zerodha Pi Software is downloaded as a ZIP file. You need to First unzip the downloaded file. Right click on the zip file and use the decompress / unzip option. After you unzip the file, install it and follow the above video tutorial.

Swyftx is a cryptocurrency exchange based in Brisbane Australia that offers a simple platform for Australians to buy, sell, trade and invest in over 100 different cryptocurrencies. Their exchange is designed for simplicity and is focused of making it easy for new users to buy cryptocurrencies in Australia.

Cryptocurrencies have garnered a lot of interest among retail investors in India. Indeed, the year 2021 has been an important one for them. However, the recent discussions on Cryptocurrency and Regulation of Official Digital Currency Bill has led to lot of speculations.

Soils and Biogeochemistry Graduate Group:: Adding a New Post

The Woman Behind Cambodia's Moonshot Blockchain Project.

Zerodha Pi Scanner Download protected by Community Feb 15 '17 at 10:43 Zerodha Pi Download For Windows 10. Thank you for your interest in this question. Because it has attracted low-quality or spam answers that had to be removed, posting an answer now requires 10 reputation on this site (the association bonus does not count).

Amazons updated Fire tablet range really does have something for everyone: the Fire 7 is astonishingly cheap while the Fire HD 10 Productivity version is an Office-capable work tablet that .

Moonshot price today, chart, market cap & DinGecko

Moonshot Crypto: 11 Things to Know About the New Token.

Zerodha Broking Ltd.: Member of NSE & SEBI Registration no.: INZ000031633 CDSL: Depository services through Zerodha Broking Ltd. SEBI Registration no.: IN.

http://movietvtechgeeks.com/wp-content/uploads/2015/02/samsung-galaxy-tab-s-best-android-tablets-2015-im ages.jpg|||Best Android Tablets Of 2015 | Movie TV Tech Geeks News|||4500 x 3000

https://www.cryptofaucets.org/wp-content/uploads/2019/12/cryptouniverse-plans-2048x1056.png|||CryptoUniverse-Cryptouniverse.io Review | Crypto Hyips|||2048 x 1056

 $https://99 bitcoins.com/wp-content/uploads/2015/07/247 exchange-buy-bitcoins-1024 x 881.png ||| 7\ Fastest\ Ways\ to\ Buy\ Bitcoin\ with\ a\ Credit\ Card\ Securely\ ... ||| 1024\ x\ 881$ 

 $https://smartbillions.com/wp-content/uploads/2020/12/How-to-Buy-Bitcoin-with-Credit-Card-in-Australia.jpg \\ ||How to Buy Bitcoin with Credit Card in Australia - Smart ...|||1880 x 1252$ 

Swyftx: Australian Crypto Exchange Buy Cryptocurrency

https://venturebeat.com/wp-content/uploads/2020/03/All-in-one-Scenarios.jpeg||||||1920 x 1080

How to Tell Which Amazon Fire Tablet You Have

Identifying Fire Tablet Devices. When developing your Android app, keep in mind that your app runs on

devices including Fire tablets with different screen sizes, hardware features, and software implementations. To help ensure that your app works well across a broad array of devices, query the features of the device hardware or software and be .

https://external-preview.redd.it/w72tWZoxq0kaFnr7qyVa15qwISVdGmx115saEkc2R9c.jpg?auto=webp& s=25fe791ae5e5b28f9c78befcf36a7c2dd19dc02e|||Turkeys crypto law is ready for parliament, President ...|||1160 x 773

https://cdn.hipwallpaper.com/i/40/17/JBcL0Q.jpg|||Best~46+~Windows~XP~Tablet~PC~Edition~Wallpaper~on~...|||1909~x~1272

https://onlyvoper.weebly.com/uploads/1/2/5/5/125538976/619461632.jpg|||Zrodha~Pi~Software.~Will~It~Be~Available~For~Mac~onlyvoper|||1912~x~866

 $https://www.211bitcoin.com/wp-content/uploads/2021/07/Bitcoin.jpg|||How\ to\ Buy\ Bitcoin\ with\ Credit\ Card\ without\ Verification\ ...|||1280\ x\ 853$ 

This extension will make your zerodha kite 3.0 trading app full-width for large screen desktop and laptops, also adding some twicks will help you stay more focused on trading. Happy trading! Read more How to download Zerodha Pi trading software? DOWNLOAD LINK.

https://changelly.com/blog/wp-content/uploads/2020/11/Best-Exchanges-to-Buy-Bitcoin-and-Crypto-with-Bank-Card.png|||Buy Bitcoin, Ethereum, Ripple with Credit Card Best ...|||1200 x 800

Zerodha Pi Software Download

https://www.cryptofish.com/blog/wp-content/uploads/2019/02/how-to-buy-bitcoin-with-credit-card-2019-1.jp  $g \parallel How$  to Buy Bitcoin with Credit Card in 2019 - CryptoFish $\parallel 1440 \times 810$ 

https://static.hub.91mobiles.com/wp-content/uploads/2013/12/Xperia-Tablet-Z.jpg|||Sony Xperia Tablet Z Wi-Fi edition to get Android 4.3 ...|||2048 x 1536

(end of excerpt)